# **L** DOWNLOAD

Deep Sky Stacker Software For Mac

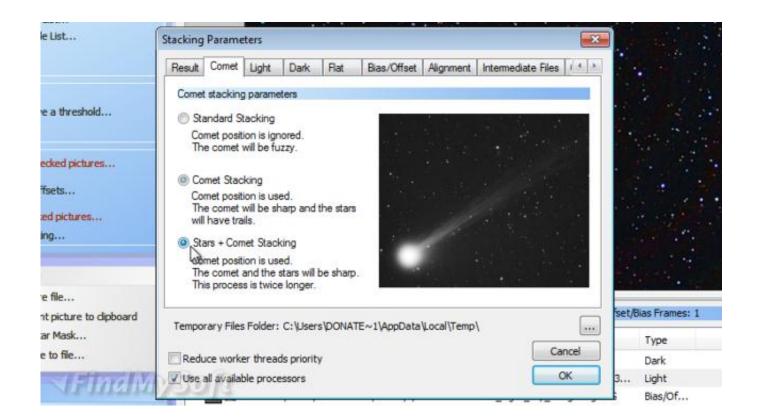

Deep Sky Stacker Software For Mac

1/4

# DOWNLOAD

But the noise isn't all just from the high ISO If you exposure for a longer period of time, you'll capture more light, and have a higher signal to noise ratio, meaning less noise.

- 1. deep sky stacker software
- 2. deep sky stacker software for mac
- 3. how to use deep sky stacker

Downloaded it an played around with WineBottler (wine based tool for converting windows software to a mac.. The result is that you're usually shooting with a shutter speed that captures enough light for tolerable noise, but it's also probably long enough that the stars trail in the frame.. 8 lens @ 14mm, f/2 8, and ISO 12,800 On the left is a shot taken with a shutter speed of 20 seconds, the center is 10 seconds, and the right is the star stacked result of 10 exposures at 10 seconds each.. A higher signal will result in less noise even with a high ISO (depending on your camera, modern sensors are much better).

# deep sky stacker software

deep sky stacker software, deep sky stacker software download, deep sky stacker software for mac, how to use deep sky stacker live, how to use deep sky stacker 2020 2020 2020 2020

Fortunately there are ways to capture both pinpoint stars and achieve low noise You can either use a star tracker with very long shutter speeds to capture a lot of light and thus a high signal to noise ratio, or you can use star stacking, a method of capturing multiple photos with shorter shutter speeds that are then aligned and averaged in software to reduce noise.. 8 lens @ 14mm and f/2 8The image above contains three 100% crops from the same night, all shot with the Nikon D810A and the Nikon 14-24mm f/2.. The green color in the sky is from airglow Nov 23, 2017 Deep Sky Stacker is a great tool for stacking light, dark, flat and bias astrophotography frames.. If you try shooting with a short enough shutter speed to capture completely motionless stars, the noise level can be so high (depending on your camera and lens f-stop) that the exposure is either unusable or needs a ridiculous amount of noise reduction, resulting in large size prints that can look very grainy or blocky due noise or noise reduction.. app) and finally it worked on High Sierra Here is the result: Use this if you don't have Wine. C Books Sumita Arora Download Skype

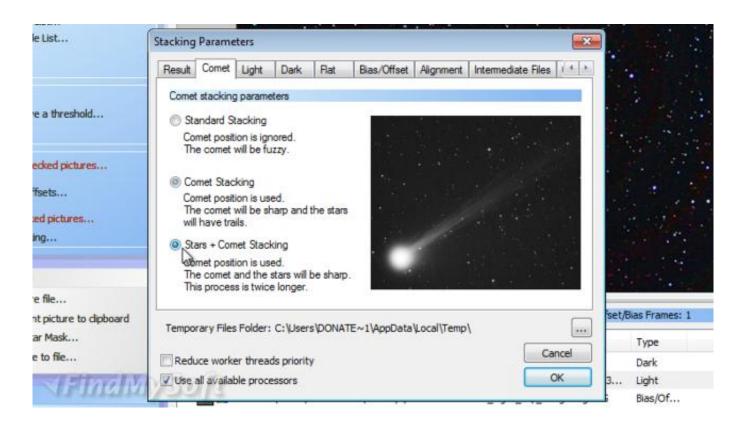

3/4

### Nvidia Fx 3400 Driver For Mac

# deep sky stacker software for mac

### Adobe Reader For Mac Os X 10.11.6

Nov 04, 2019 DeepSkyStacker is a useful piece of freeware that allows you to register (align) and stack multiple images into a single frame, revealing detail that is difficult to capture otherwise.. Deep Sky Stacker Software For Mac Windows 10Deepskystacker For MacThe Milky Way rises over a fairly intimate canyon view in Canyonlands National Park in Utah.. For astrophotography, this means you can make use of short exposure images for captures of deep-sky. <a href="Download Neat Image 5.8">Download Neat Image 5.8</a> Full Crack

# how to use deep sky stacker

Nikon Camera Control Pro 2 Serial Crack Codes

Noise reduction tools these days are great, but they can't fix everything all the time.. So you're stuck using a shutter speed that isn't long enough to capture enough light for a high signal, and having to use a high ISO as well to boost the signal to a usable level, which can add additional noise to the image (although how much depends on your camera).. However, when shooting the Milky Way you're usually going for short star trails, or completely pinpoint (trail-less) stars, which means you're limited in how long you can expose before the stars appear to move too much in the frame.. IntroductionIf you've done any night photography, then you're likely very familiar with the noise of exposures in low light using a high ISO.. Or you can combine a star tracker with star stacking for incredibly low noise Left: 20 seconds @ ISO 12,800 – Note the star trailsCenter: 10 seconds @ ISO 12,800 – Pinpoint stars but more noise (brightened to show detail)Right: Star stacked result of 10 exposures at 10 seconds each – Pinpoint stars and low noiseAll shots with the Nikon D810A and Nikon 14-24mm f/2.. I use this and am happy with it Run a virtual windows thingy on the Mac so that you can run DSS on the Mac.. app installed on your mac Dec 20, 2014 Nebulosity for the Mac, works well, but comes at a cost. b0d43de27c Cool Cam App Para Mac

b0d43de27c

Download logic pro for windows 7

4/4